# **Logitec**

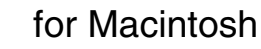

# FireWire DVD-R/RW

LDR-42F/M

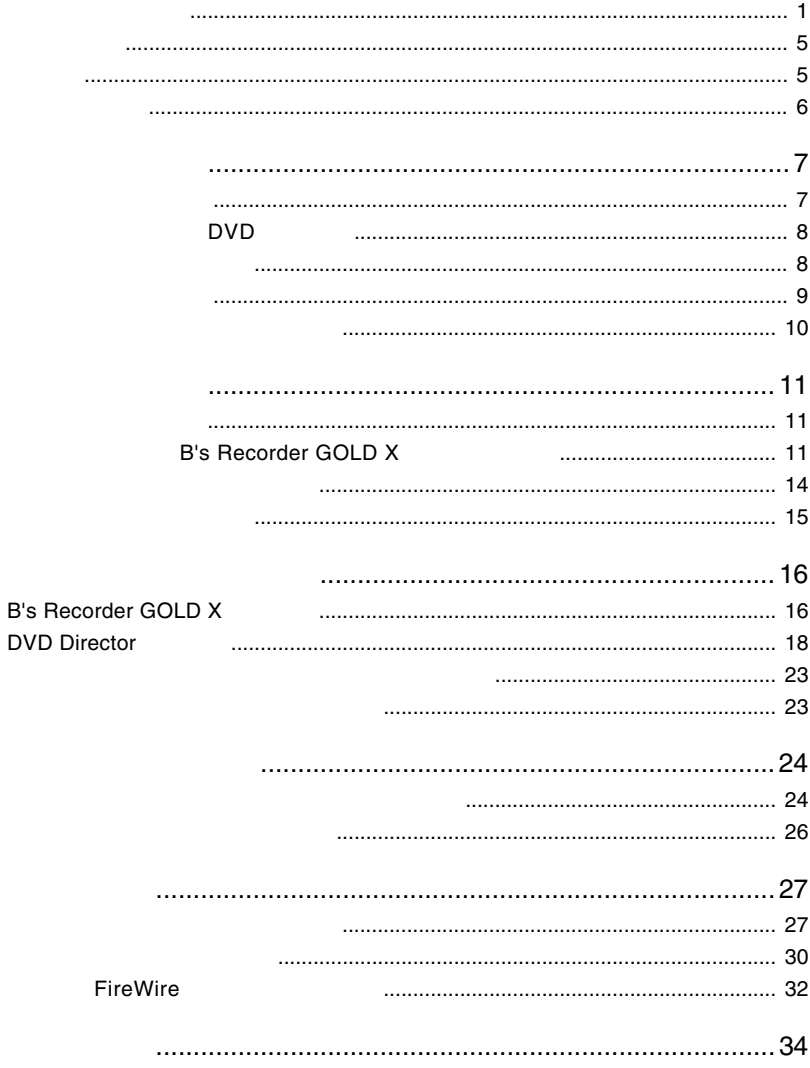

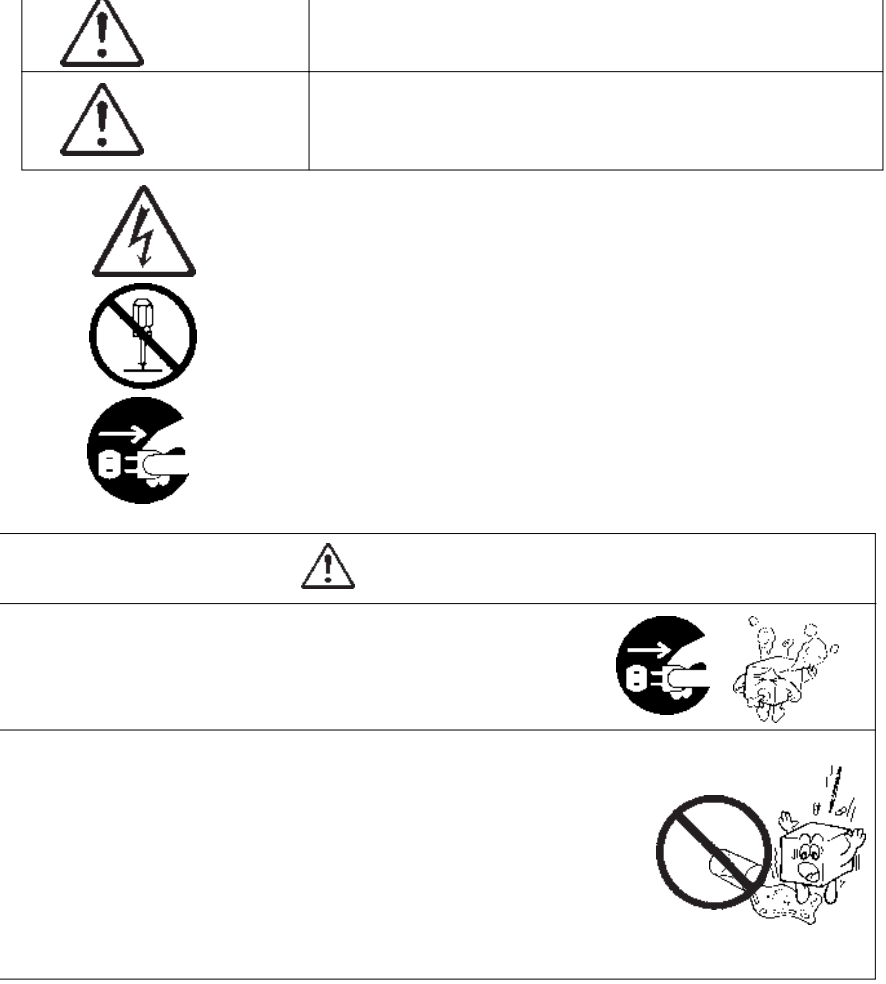

<span id="page-1-0"></span>・本書は読み終わった後も、必ずいつでも見られる場所に保管しておいてください。

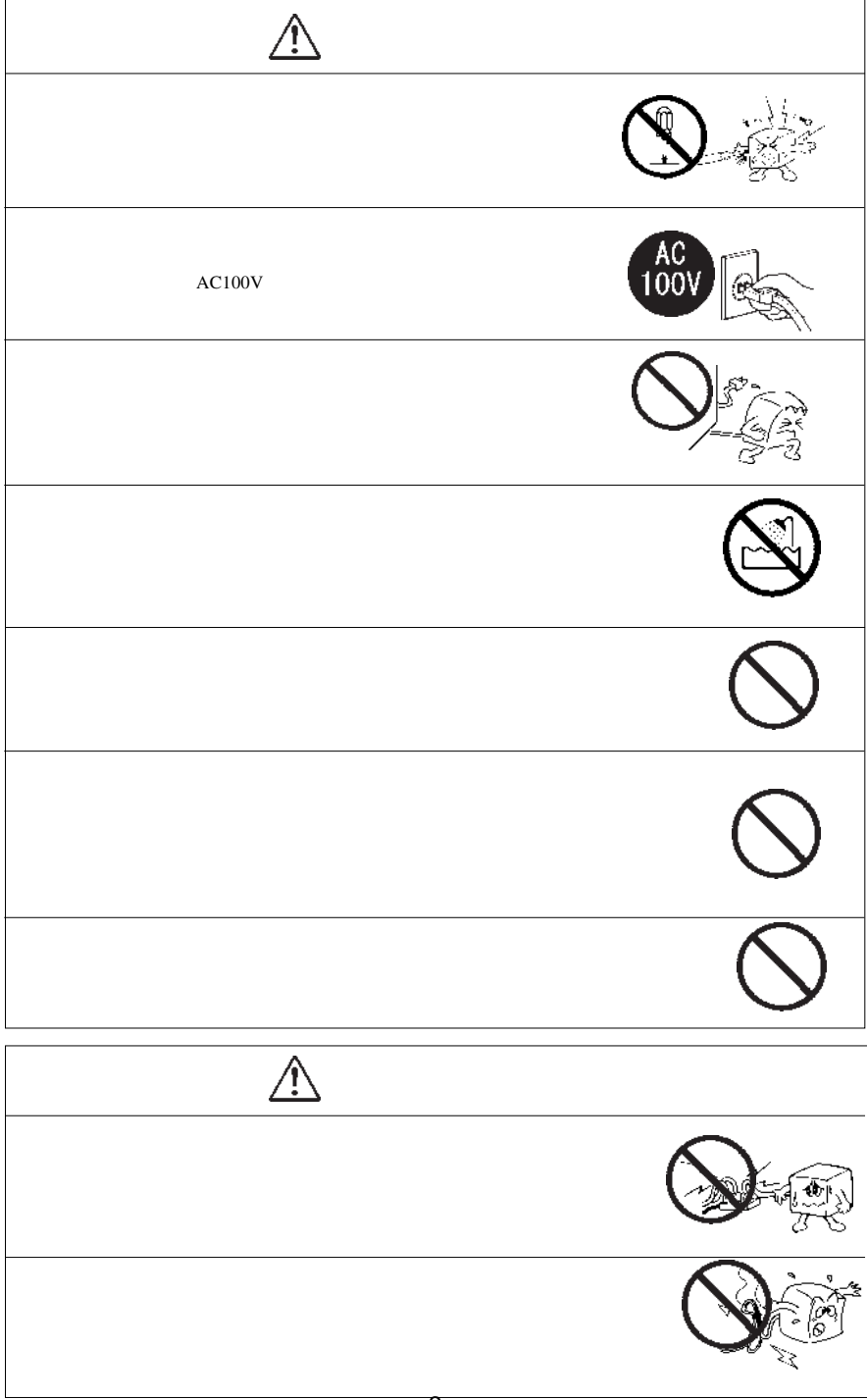

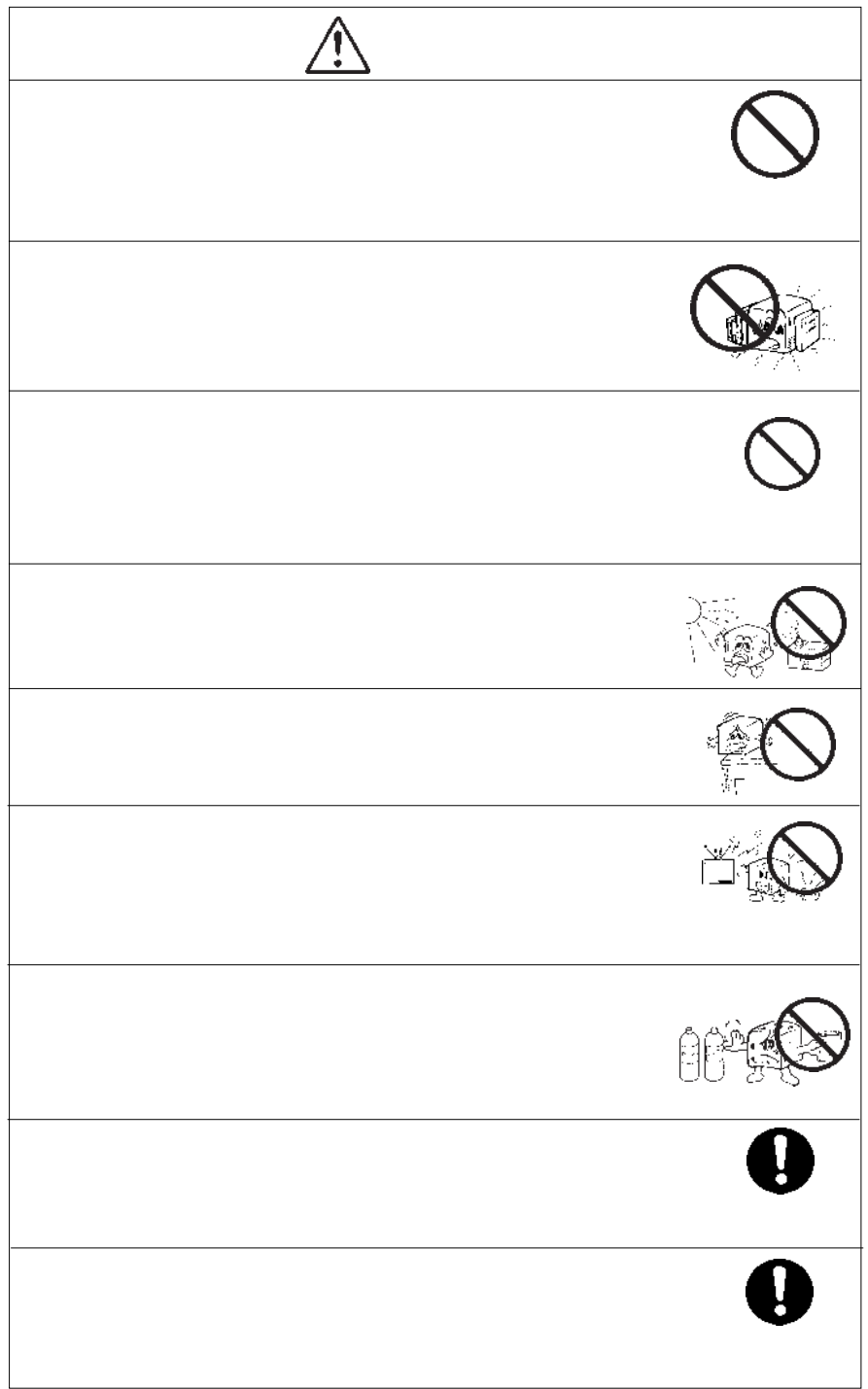

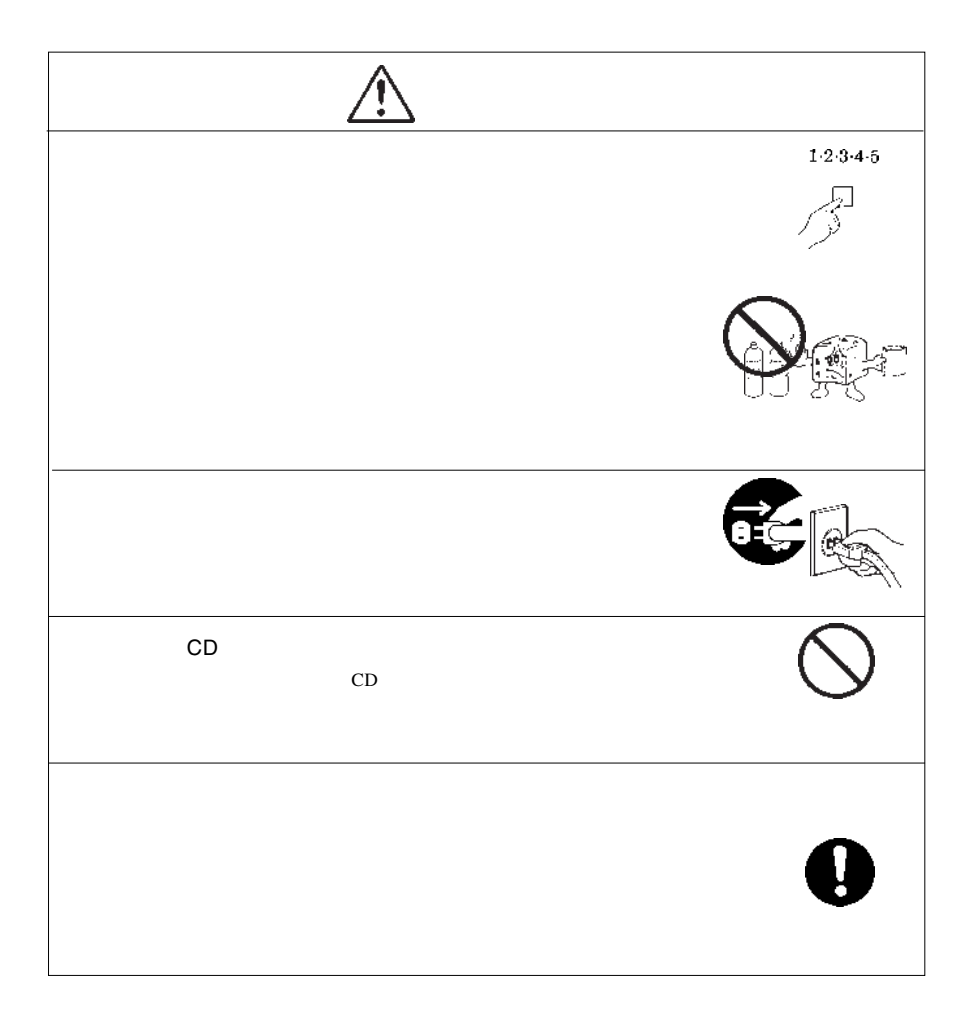

#### <span id="page-5-0"></span>DVD-R/RW DVD-R/RW

DVD-R/RW

CD-ROM/DVD-ROM

Macintosh Mac OS  $DVD$  Director<sup>TM</sup>

B's Recorder

<span id="page-6-0"></span>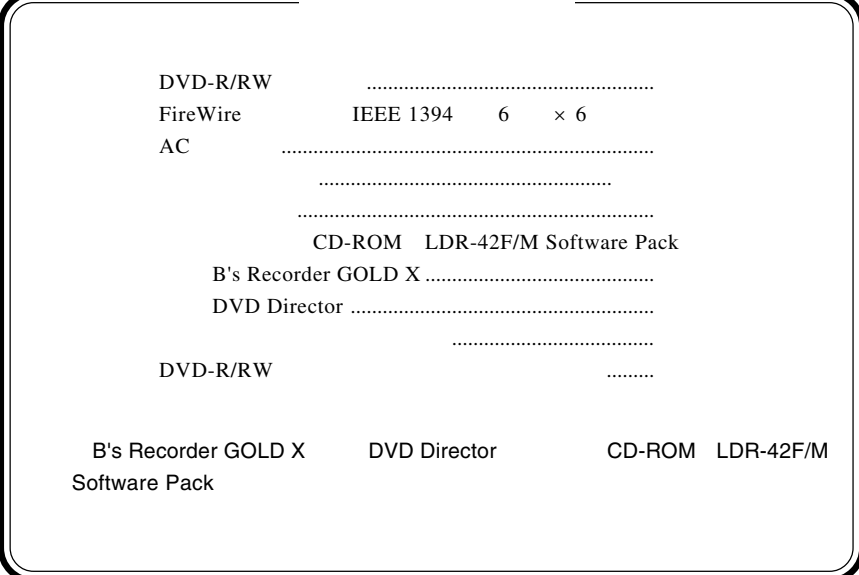

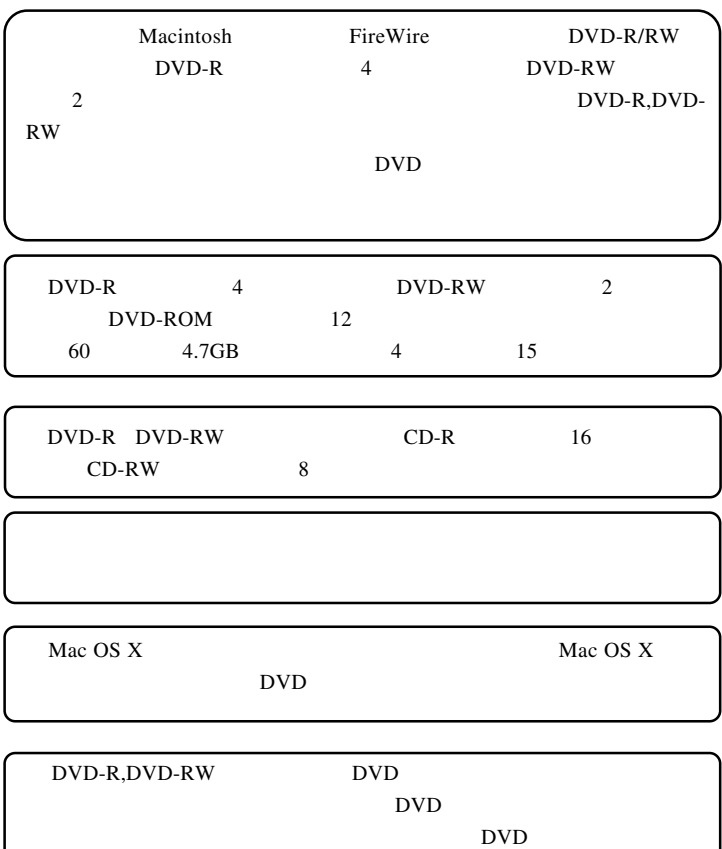

<span id="page-7-0"></span>第1章 ご使用の前に

1.1 製品の特徴

# DVD

<span id="page-8-0"></span>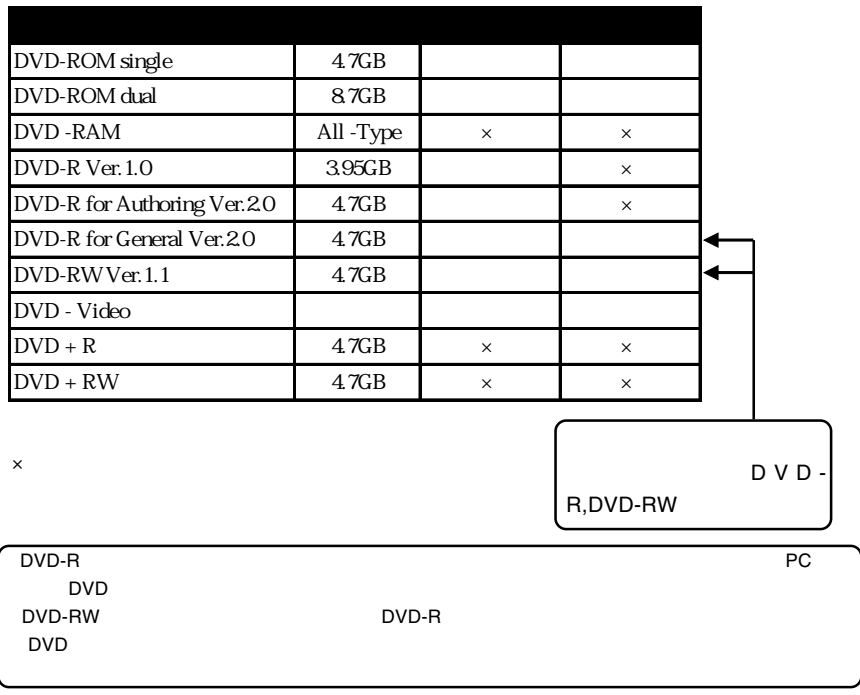

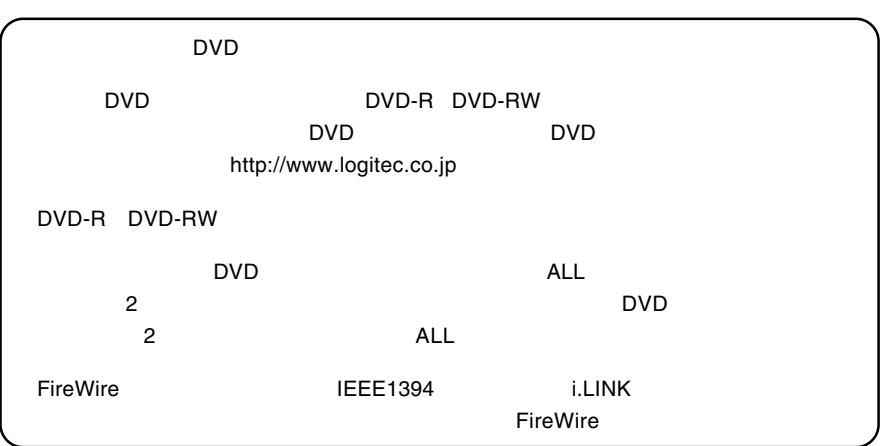

<span id="page-9-0"></span>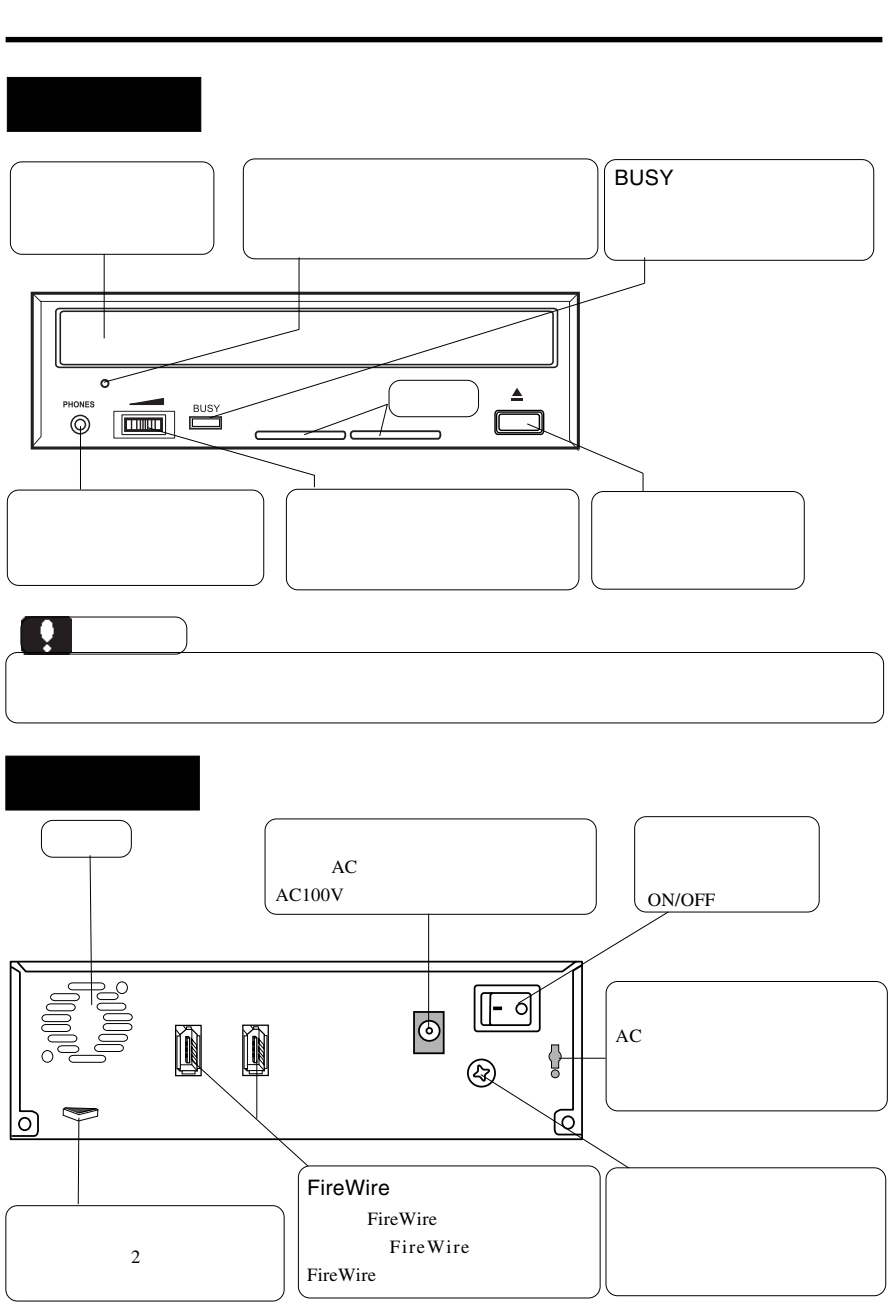

**1**

<span id="page-10-0"></span>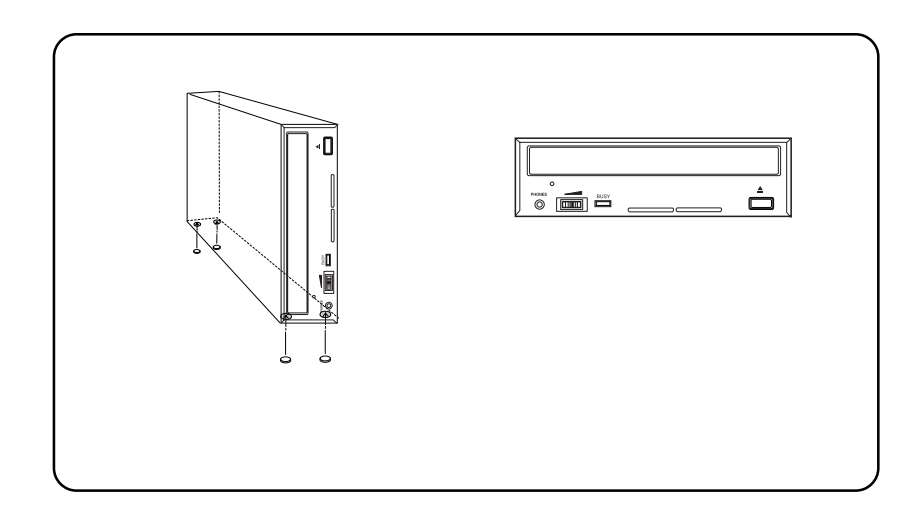

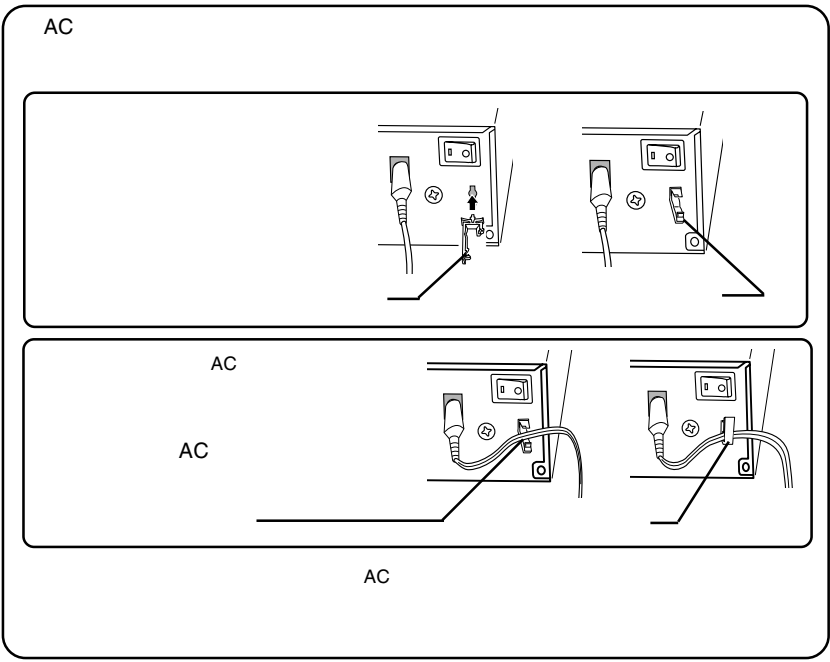

## B's Recorder GOLD X

<span id="page-11-0"></span>第2章 接続について

#### B's Recorder GOLD X

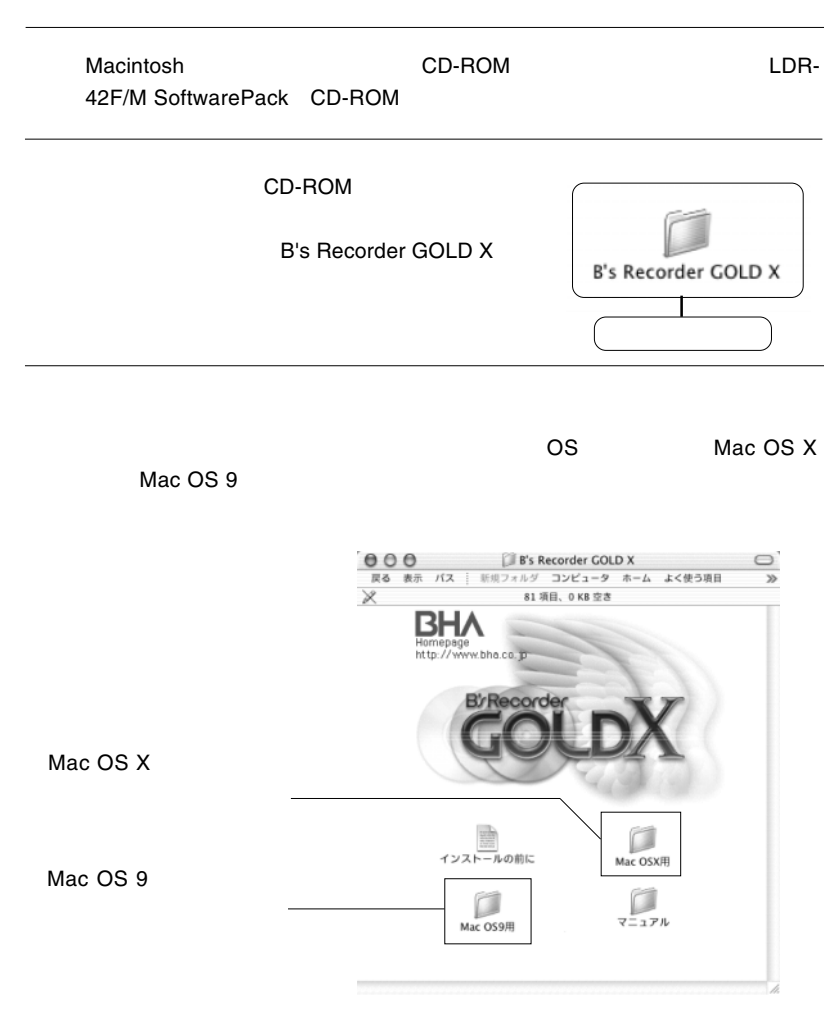

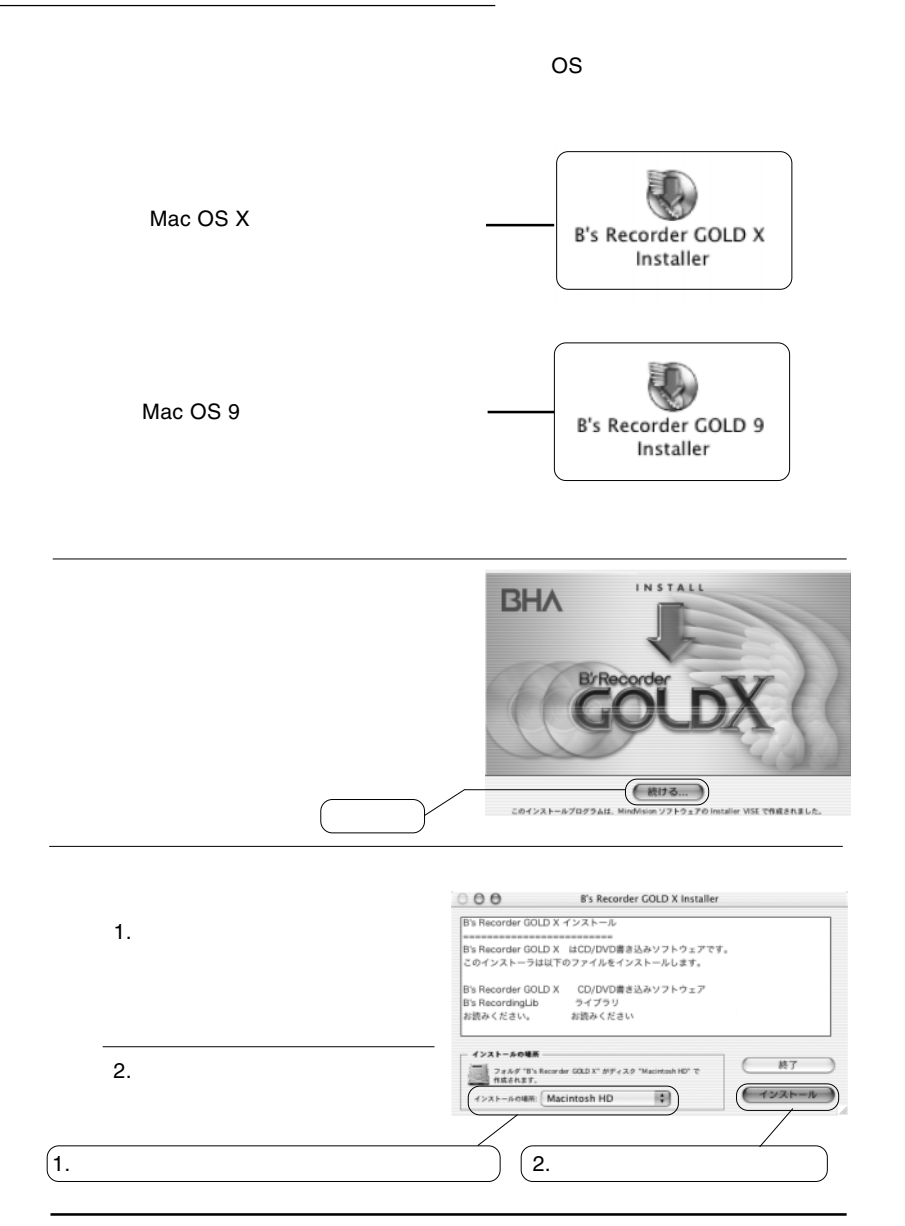

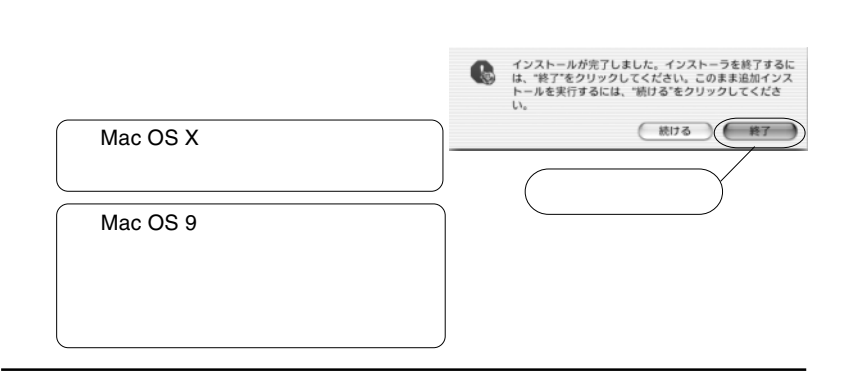

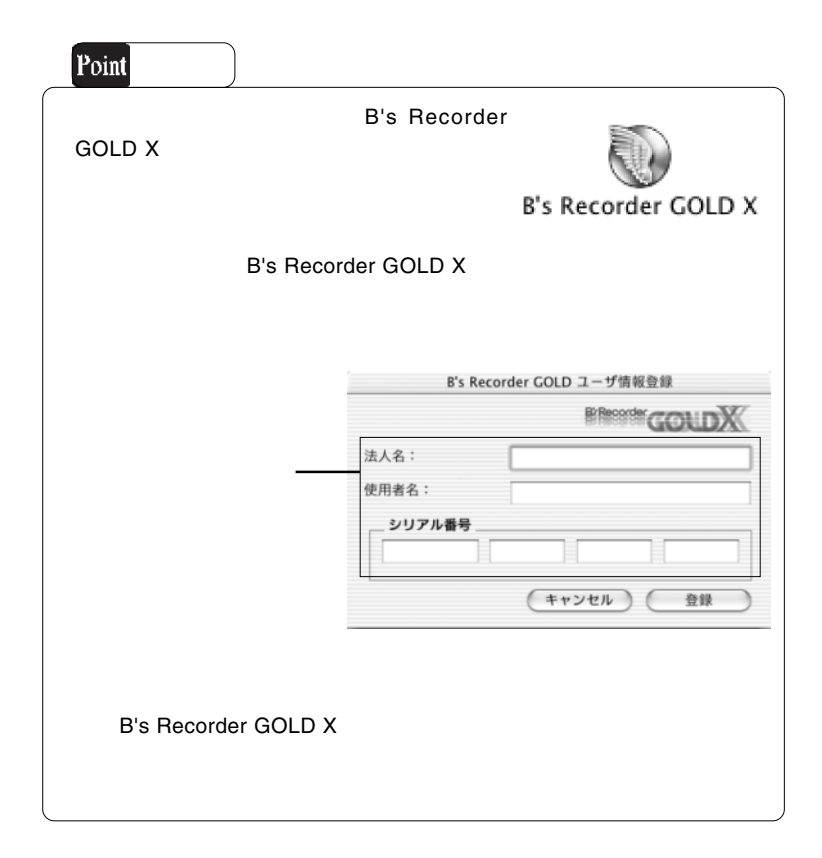

<span id="page-14-0"></span>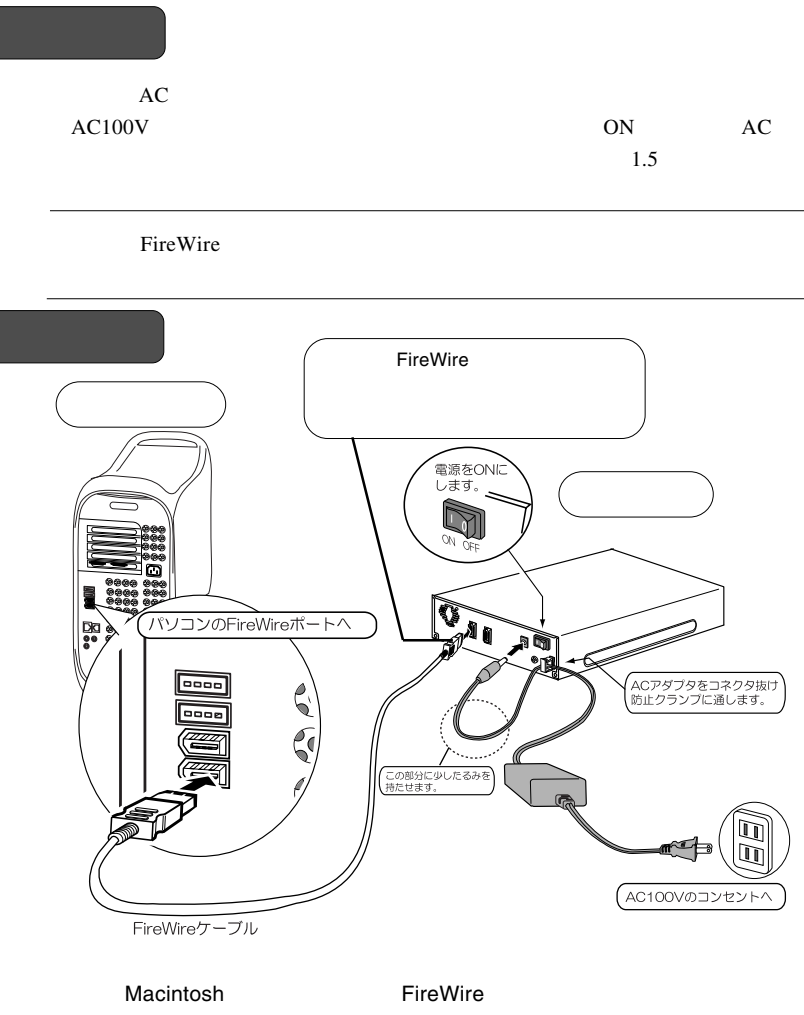

Macintosh

**2**

<span id="page-15-0"></span>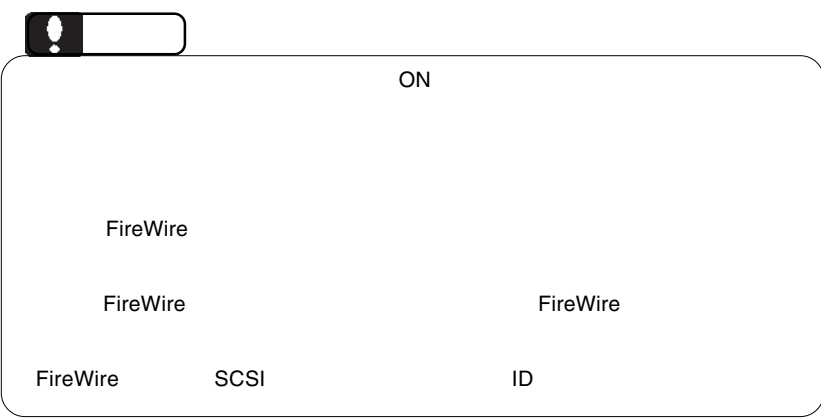

B's Recorder GOLD X

DVD-RW DVR-105

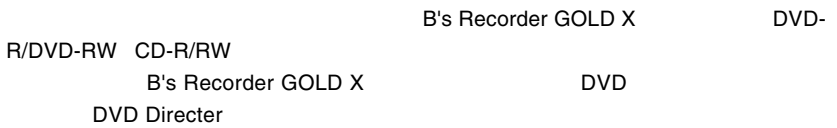

<span id="page-16-0"></span>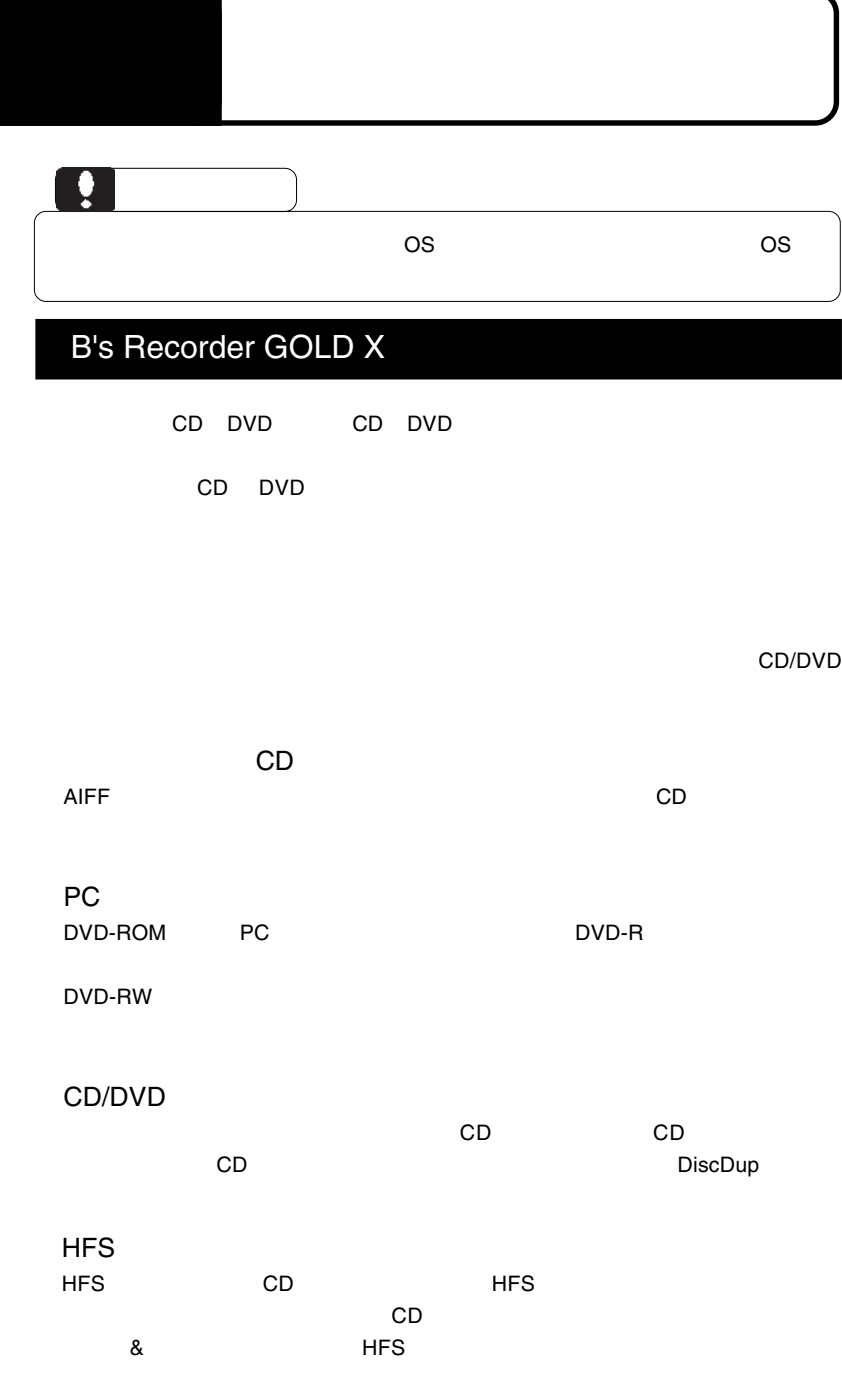

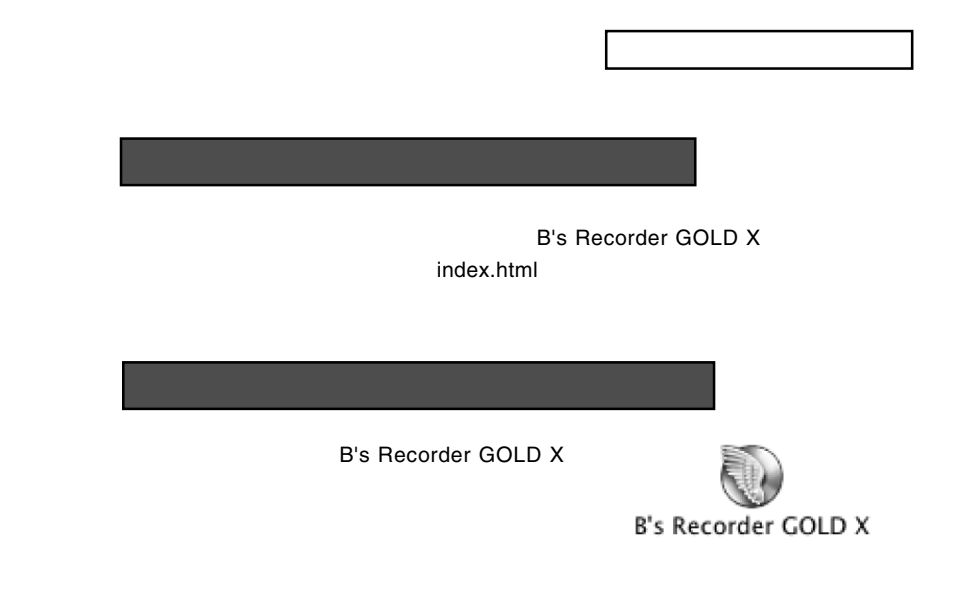

# <span id="page-18-0"></span>DVD Director

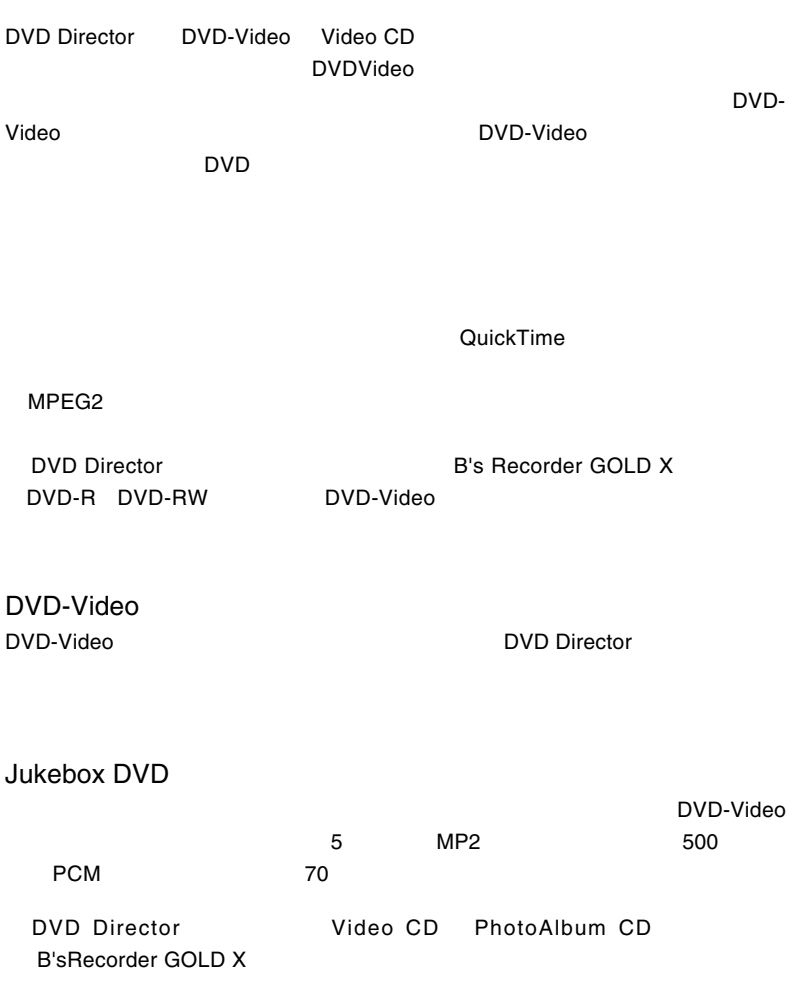

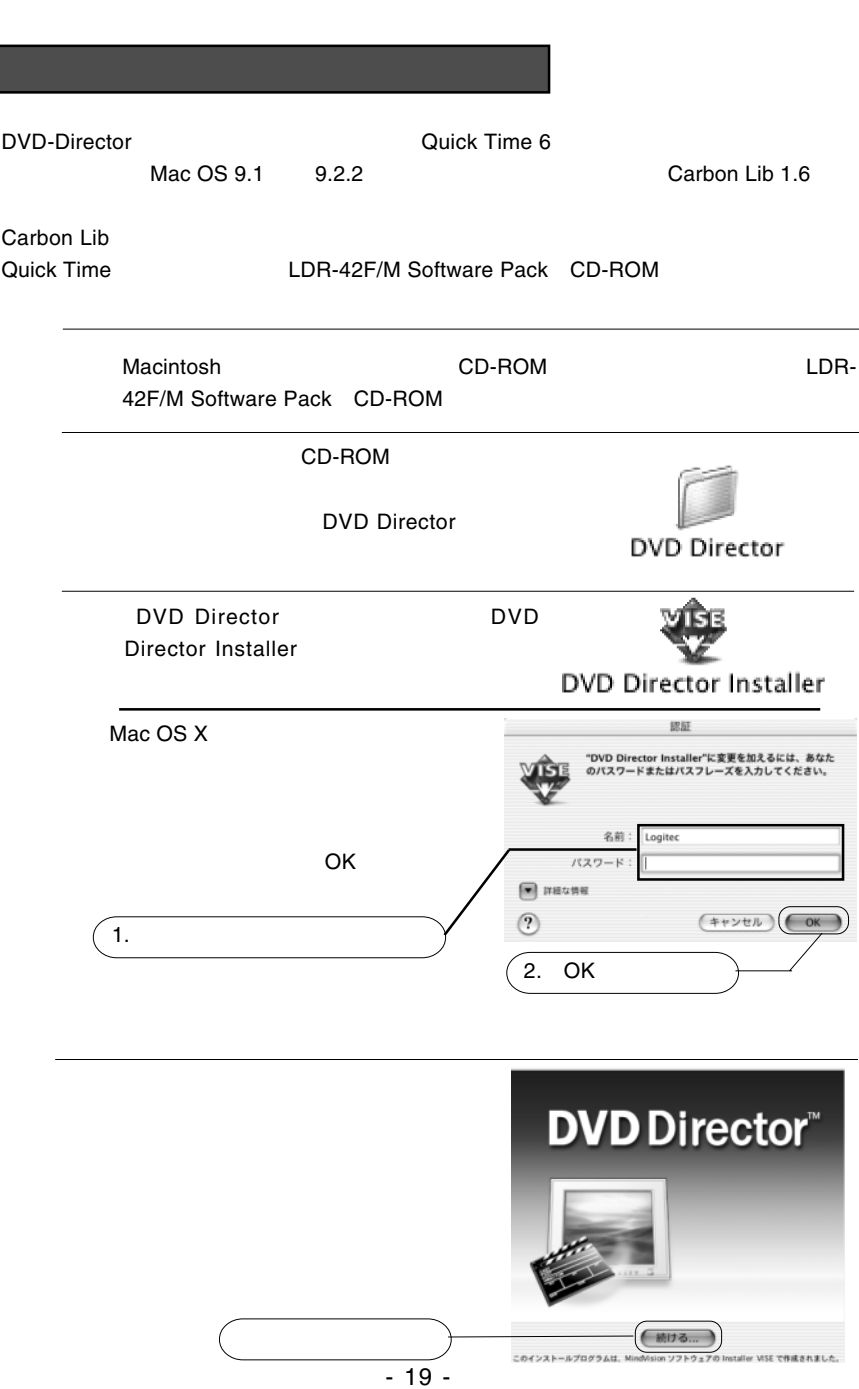

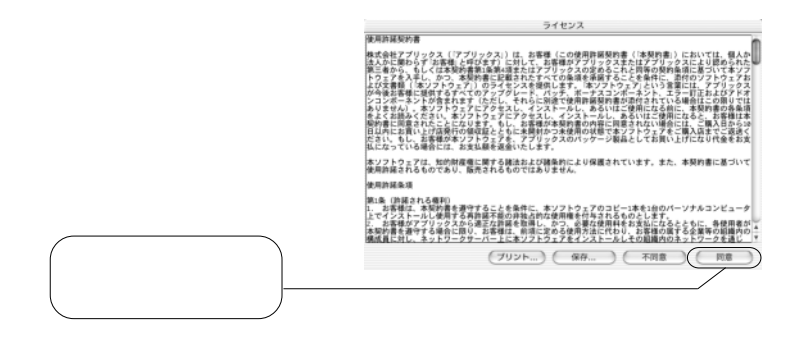

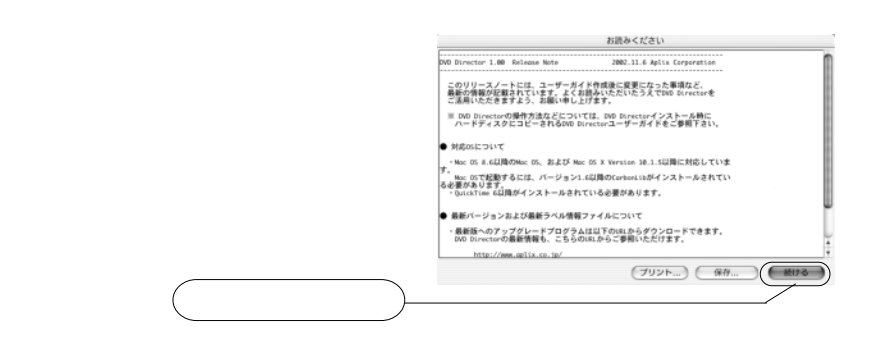

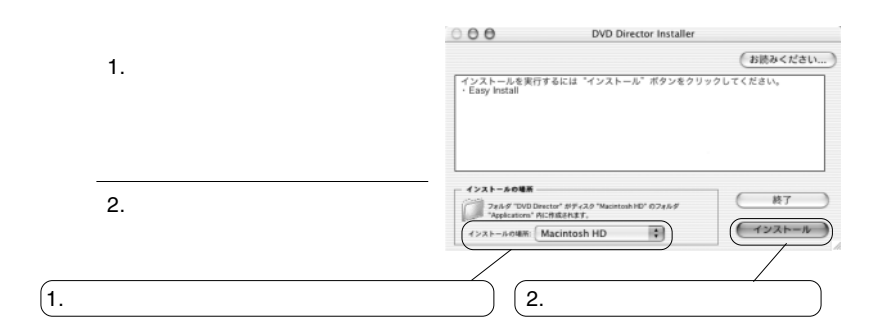

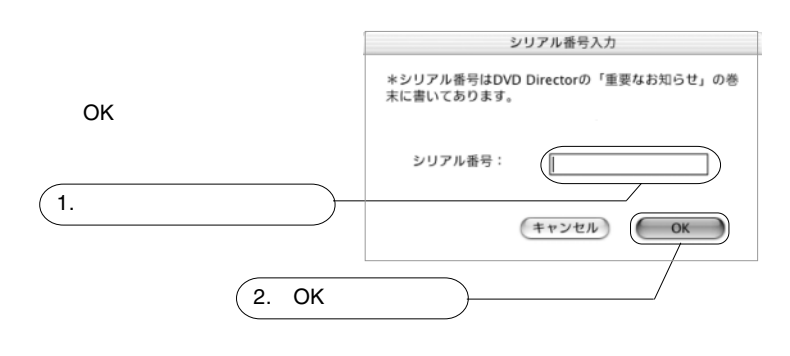

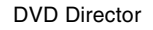

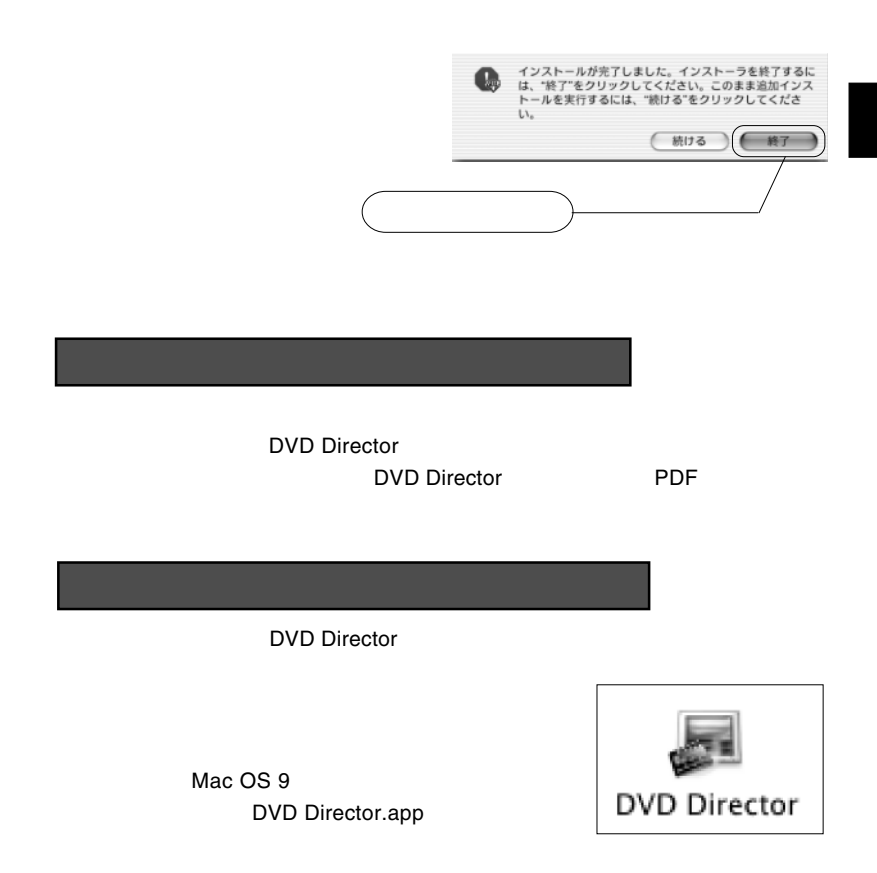

## <span id="page-23-0"></span>B's Recorder GOLD X DVD Director DVD LDR-42F/M Software Pack CD-ROM PDF

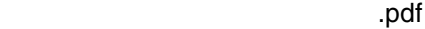

Mac OS 9.1 9.2.2 Mac OS X 10.1.5 Mac OS X 10.2.4

DVD DVD

Mac OS X 10.2.2

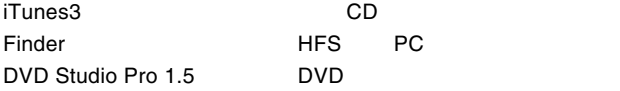

iDVD2 / iDVD3 DVD

<span id="page-24-0"></span>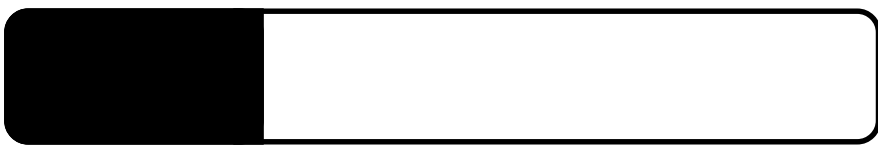

 $\mathcal{A}(\mathcal{A})$  , the contract of the contract of the contract of the contract of the contract of the contract of the contract of the contract of the contract of the contract of the contract of the contract of the contract

 $\overline{O}$ N $\overline{O}$ 

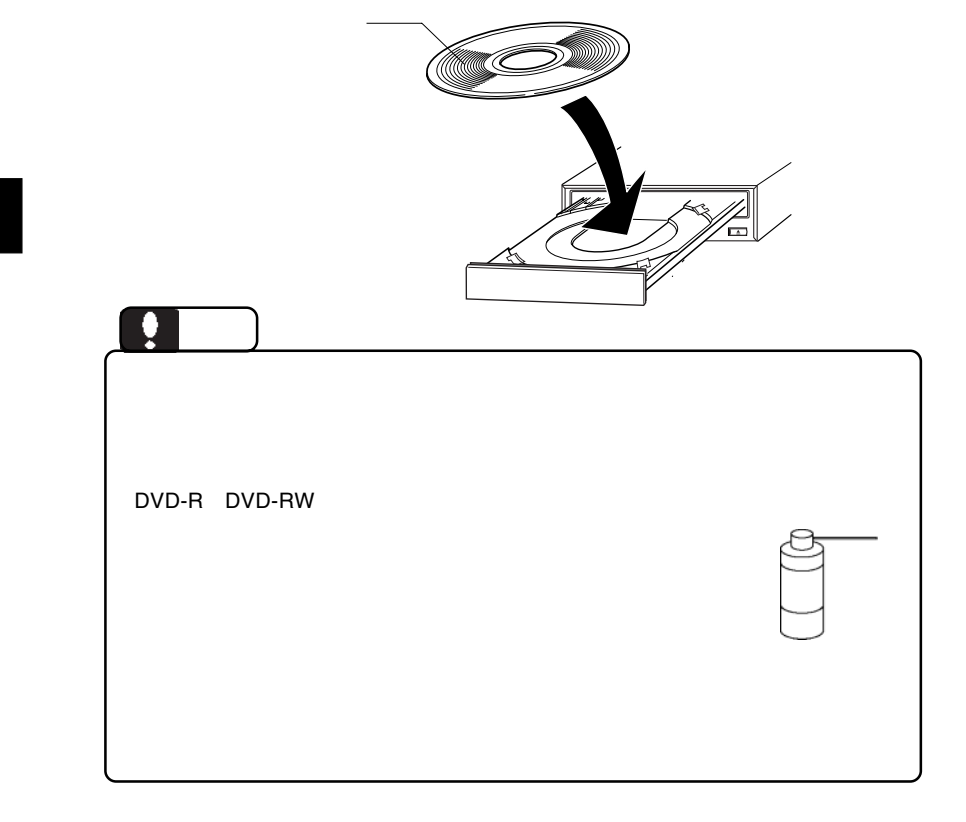

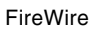

されを行なうときには、それを行なうときには、必ず本製品のコミュニュー

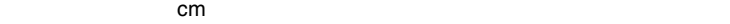

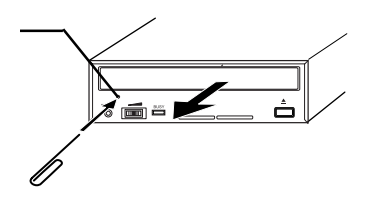

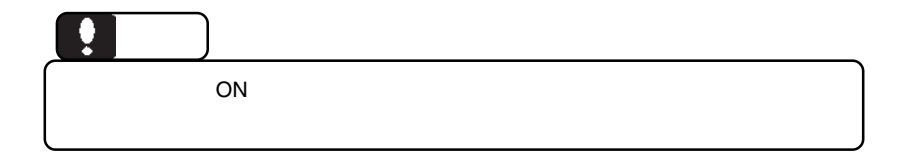

<span id="page-26-0"></span> $\blacksquare$  FireWire  $\blacksquare$ 

 $ON$ 

DVD/CD スポップをマウントしているようになっているようになっているようになっているようになっているようになっているようになっているようになっているようになっ

the Wire three the contract the state of the state of the state of the state of the state of the state of the state of the state of the state of the state of the state of the state of the state of the state of the state of

**FireWire** 

<span id="page-27-0"></span>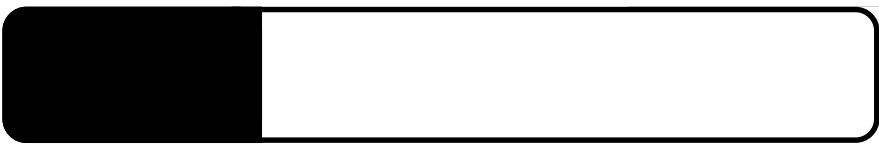

・ 使用 OS のバージョンに問題はありませんか?

OS Mac OS 9 B's Recorder GOLD X<br>OS COS **OS** OS **B's Recorder GOLD X** 

DVD-ROM DVD-R/RW CD-ROM,CD-R/RW

DVD-ROM

 $\Box$ 

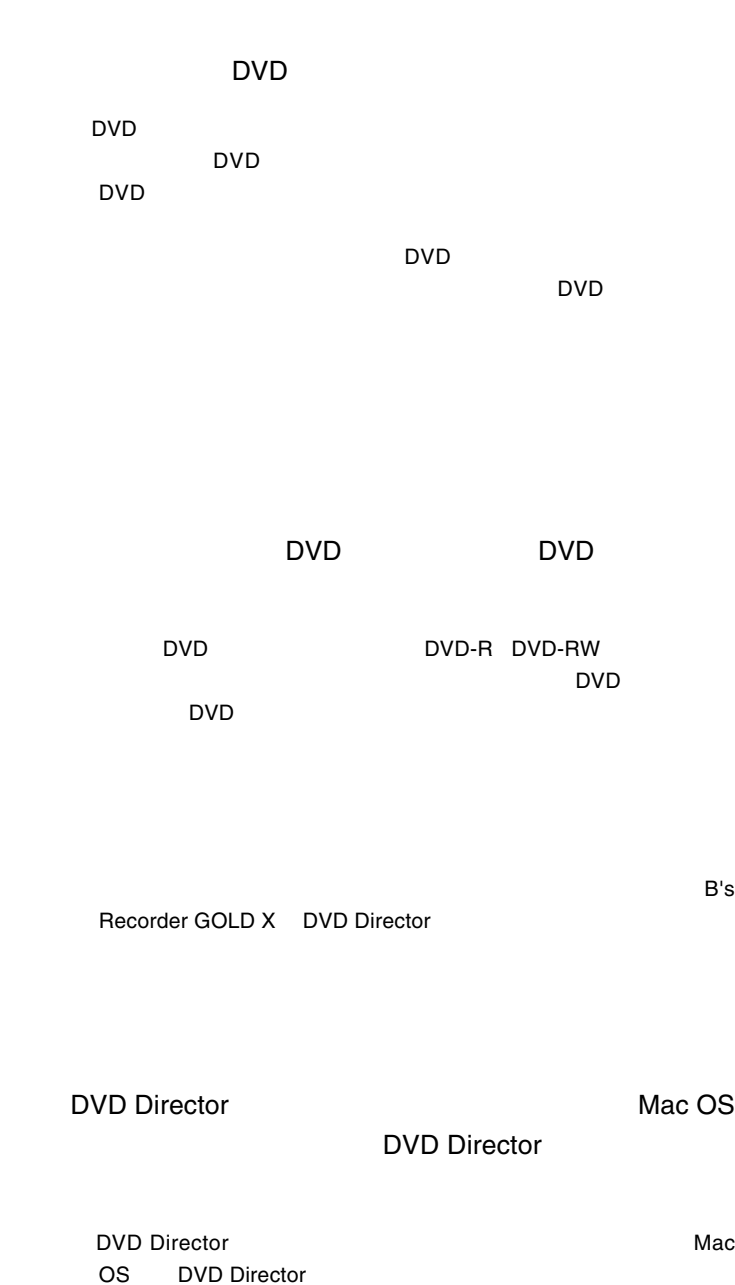

**5**

DVD Director

DVD Director

DVD Director **PDF** 

http://www.logitec.co.jp/

http://www.bha.co.jp/

iMac Flat Panel Power Mac G4 AGP Graphics Power Mac G4 Cube Power Book G4 eMac PowerPC G4 CPU Power Mac G4 PCI Graphics

<span id="page-30-0"></span> $\mathcal{L}(\mathcal{L})$ 

### ■対応 OS

ください。

■パソコン本体

Mac OS X 10.1.5 10.2.4 Mac  $OS$  9.1 Mac  $OS$  9.2.2

 $\overline{OS}$ 

OS でもちょうしょうかい

 $\overline{OFF}$ 

OS Quick Time 6 Quick Time  $LDR-42F/M$  Software Pack CD-ROM

Mac OS 9.1 9.2.2 Carbon Lib 1.6

Carbon Lib

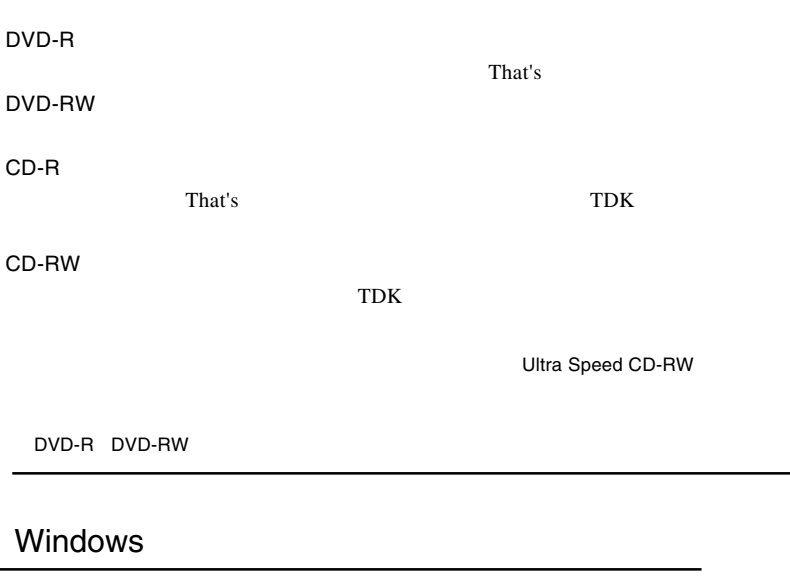

Windows **Windows Example 20** 

IEEE1394

http://www.logitec.co.jp/

<span id="page-32-0"></span>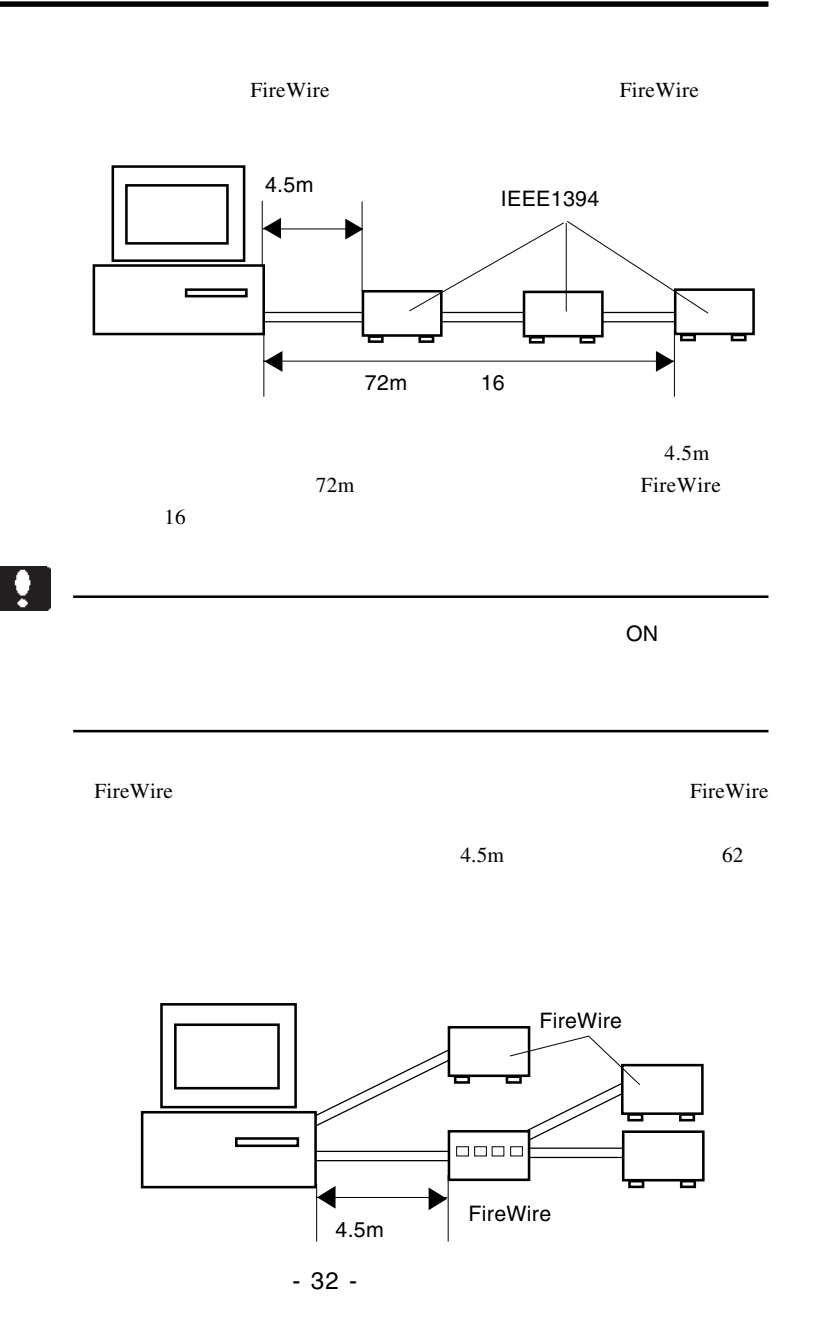

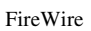

 $16$ 

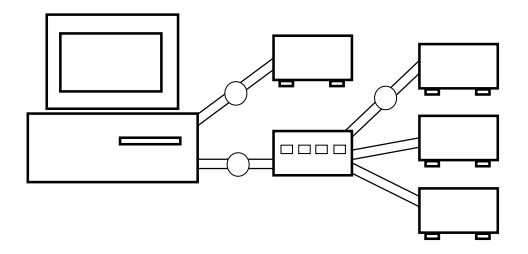

 $16$ 

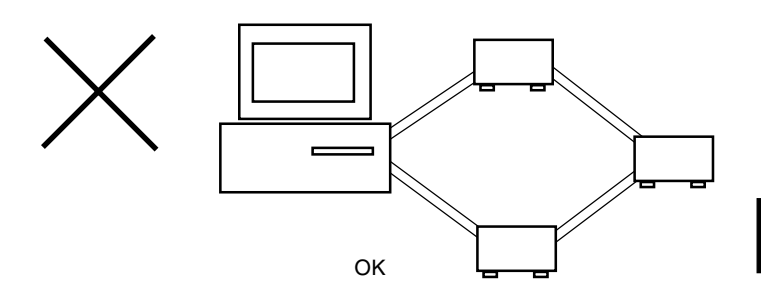

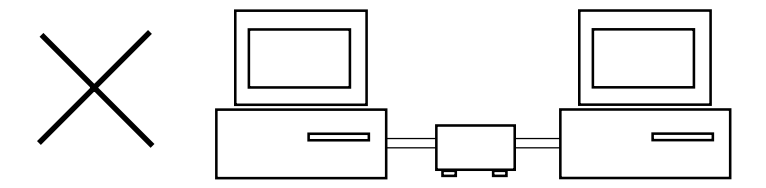

<span id="page-34-0"></span>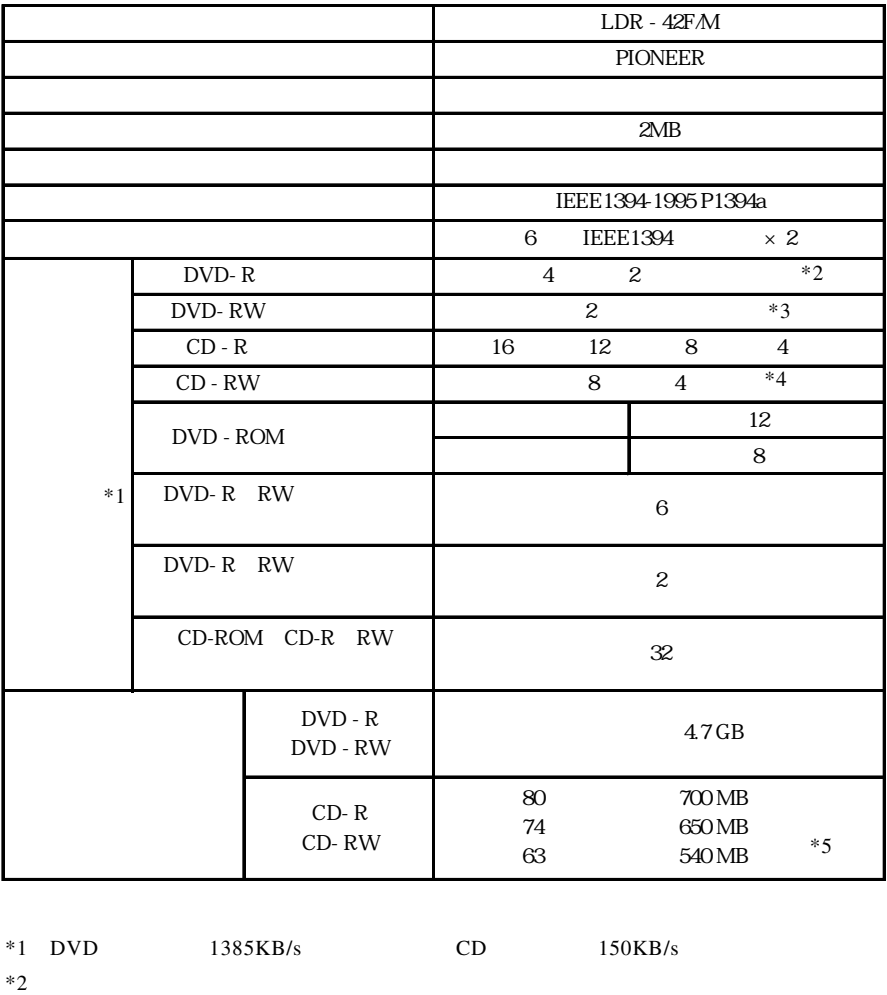

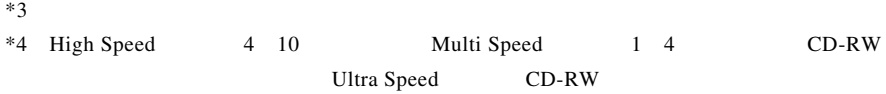

 $*5$  63 CD-R

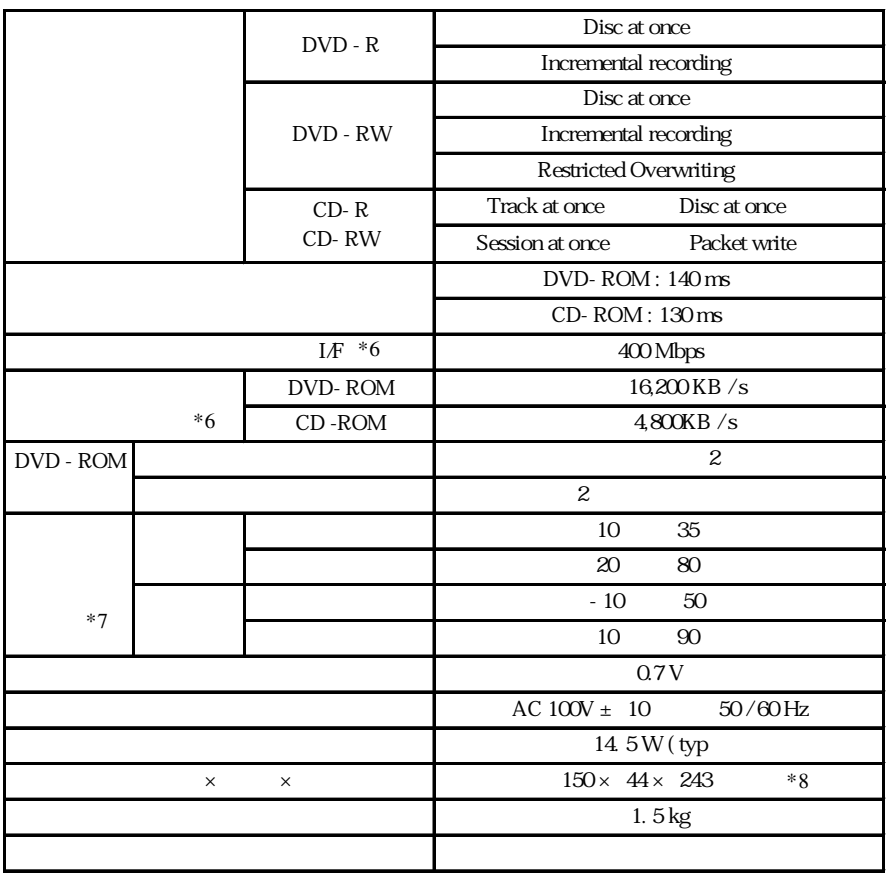

 $*6$ 

 $*7$ 

 $*8$